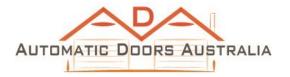

### REMOTE HANDSET CODING INSTRUCTIONS

### HERCULIFT TO CODE YOUR NEW REMOTE USING THE MOTOR PANEL

If you have access to the motor operating your door, you can use these instructions. However, if the door/gate motor is shared with other tenants at a residential/commercial complex, do not use these instructions.

## To code in the remote:

- 1. Ensure your new battery is installed correctly in the new remote
- 2. Open the cover, if any, on your MOTOR to access the CONTROL PANEL
  - On roller door motor model RDOv12 you may need to slide down the light cover on the bottom of the opener to reveal the small red/black LEARN button above the word 'learn'
- 3. Press and release the LEARN button ONCE, the RED LEARN light should come ON
- 4. Press the remote-control button you would like to operate the door ONCE then release, the red LEARN light should go OFF
- 5. Press the remote-control button again ONCE then release, the red light should START flashing
- 6. When the red light STOPS flashing, the programming sequence is complete
- 7. Press the remote-control button to test operation of the door.

## To code in the remote to operate 2 or 3 DOORS:

- 1. Remove the cover on each door's CONTROL BOX PANEL.
- 2. Repeat the above process using a DIFFERENT button on the remote to operate each door

# TO DELETE ALL STORED CODES FROM A DOOR

Do not do this if the door is shared with other tenants at a residential/commercial complex.

- 1. Press and hold down the LEARN button for EIGHT SECONDS the RED LEARN light will come ON
- 2. When the RED LEARN light switches OFF all remotes will no longer operate the door